# Lab 7 Part 2

# Exploring Google Maps Location Data

MIT 11.188/11.520 April 13, 2020

Rida Qadri

# LAB 7 PROBLEM STATEMENT

Understand the food choices of one individual during lockdown, who is currently practicing social distancing in Central Square since March 12, 2020.

Part 1: Scraping Yelp Data using R

Part 2: Exploring Google Maps Location Data

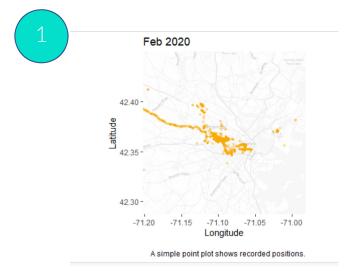

#### Extract Google Location history

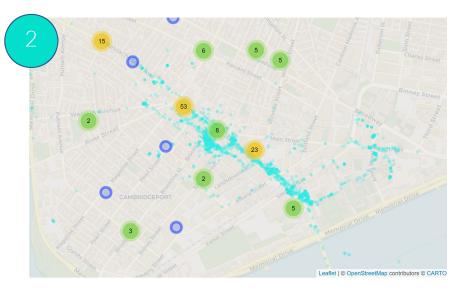

#### Make an interactive map

| name             | review_count | rating 🍦 | price 🎈 | latitude 🍦 | longitude 🍦 | add               | distance.meter 🍦 | duration.minutes |
|------------------|--------------|----------|---------|------------|-------------|-------------------|------------------|------------------|
| Aleppo Palace    | 29           | 4.5      | NA      | 42.36540   | -71.10458   | 25 Central Square | 410              | 5.800000         |
| Pai kin Kao      | 55           | 4.0      | NA      | 42.36411   | -71.10750   | 80 River St       | 607              | 7.883333         |
| Life Alive       | 1436         | 4.5      | \$\$    | 42.36659   | -71.10550   | 765 Mass Ave      | 572              | 7.650000         |
| Mae Asian Eatery | 160          | 4.5      | \$\$    | 42.36332   | -71.09684   | 781 Main St       | 488              | 6.216667         |
|                  |              |          |         |            |             |                   |                  |                  |

Calculate walking distance to each restaurant

## WALKING DISTANCE TO EACH RESTAURANT

- We have locations of all food options in a 1000m radius
- How do we get data on where this person lives?
- How do we get data on walking distance to each restaurant?

# GOOGLE LOCATION HISTORY DATA

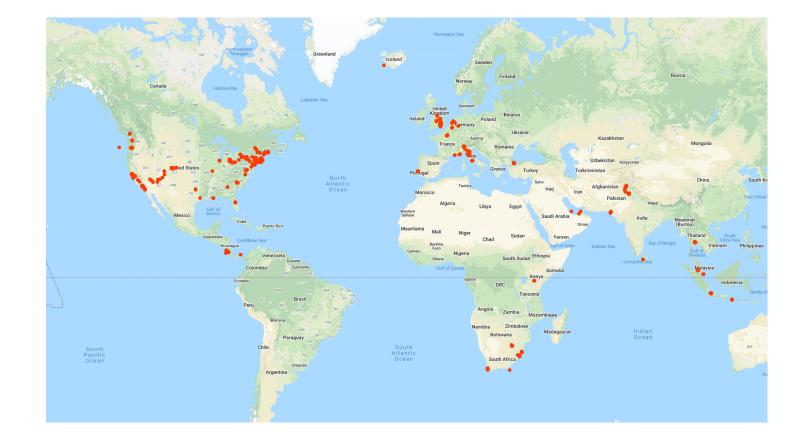

#### **GOOGLE LOCATION HISTORY DATA**

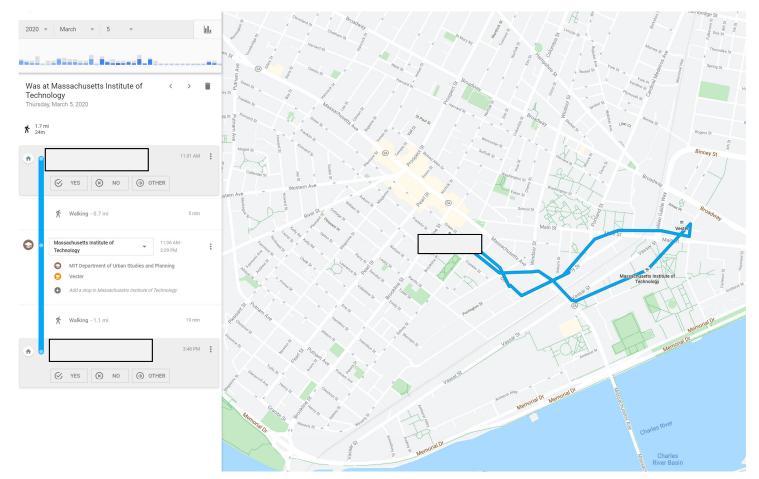

## GOOGLE LOCATION HISTORY DATA

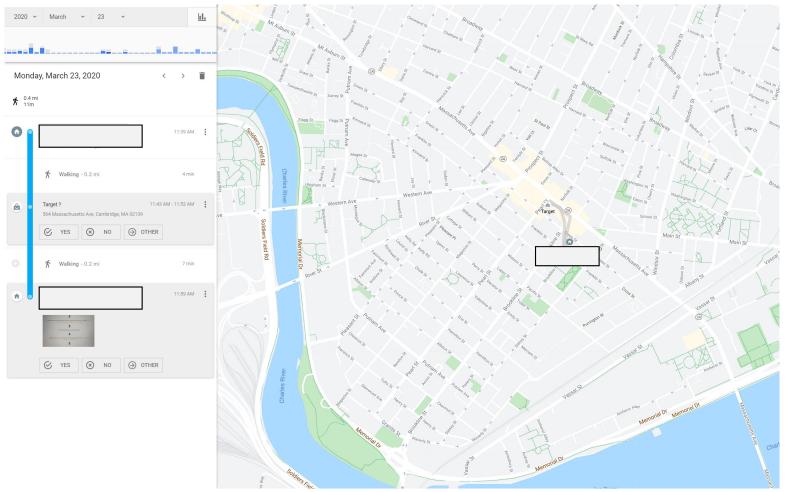

## HOW DO WE ACCESS THIS DATA?

#### Takeout.google.com

#### ← Google Takeout

Your account, your data. Export a copy of content in your Google Account to back it up or use it with a service outside of Google.

YOUR EXPORTS

Your latest export Location History on April 3, 2020

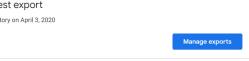

#### CREATE A NEW EXPORT

| 1   | Select data to include                                                                                                    |
|-----|----------------------------------------------------------------------------------------------------|
| Pro | ducts                                                                                                    |
|     | Deselect all                                                                                                    |
| Lot | Android Device Configuration Service<br>Android device attributes, performance data, software versions, and account<br>identifiers. More info |
|     | HTML format                                                                                                    |
|     | Arts & Culture<br>Favorites and galleries you've created on Google Arts & Culture.                                                            |
| G   | Assistant Notes and Lists<br>Notes and lists you have in Google Assistant.                                                                    |
|     | Multiple formats                                                                                                    |

### Access and Clean JSON File

| 🗢 loc <u>.</u> | json             | list [1]                           | List of length 1                                                                |
|----------------|------------------|------------------------------------|---------------------------------------------------------------------------------|
| 🕤 lo           | ocations         | list [1227201 x 9] (S3: data.frame | A data.frame with 1227201 rows and 9 columns                                    |
|                | timestampMs      | character [1227201]                | '1408796005862' '1408796051856' '1408796653058' '1408796867588' '1408796918102' |
|                | latitudeE7       | integer [1227201]                  | 423927635 423887135 423653273 423597840 423600398 423600137                     |
|                | longitudeE7      | integer [1227201]                  | -711201998 -711167729 -710988444 -711018948 -711016662 -711017247               |
|                | accuracy         | integer [1227201]                  | 24 42 42 13 9 14                                                                |
|                | activity         | list [1227201]                     | List of length 1227201                                                          |
|                | altitude         | integer [1227201]                  | NA NA NA NA NA                                                                  |
|                | verticalAccuracy | integer [1227201]                  | NA NA NA NA NA                                                                  |
|                | velocity         | integer [1227201]                  | NA NA NA NA NA                                                                  |
|                | heading          | integer [1227201]                  | NA NA NA NA NA                                                                  |

## Access and Clean JSON File

| 🗢 loc.json |                  | list [1]                           |  |  |  |  |
|------------|------------------|------------------------------------|--|--|--|--|
| Iocations  |                  | list [1227201 x 9] (S3: data.frame |  |  |  |  |
|            | timestampMs      | character [1227201]                |  |  |  |  |
|            | latitudeE7       | integer [1227201]                  |  |  |  |  |
|            | longitudeE7      | integer [1227201]                  |  |  |  |  |
|            | accuracy         | integer [1227201]                  |  |  |  |  |
|            | activity         | list [1227201]                     |  |  |  |  |
|            | altitude         | integer [1227201]                  |  |  |  |  |
|            | verticalAccuracy | integer [1227201]                  |  |  |  |  |
|            | velocity         | integer [1227201]                  |  |  |  |  |
|            | heading          | integer [1227201]                  |  |  |  |  |
|            |                  |                                    |  |  |  |  |

- timestampMs (int64): Timestamp (UTC) in milliseconds for the recorded location.
- latitudeE7 (int32): The latitude value of the location in E7 format (degrees multiplied by 10\*\*7 and rounded to the nearest integer).
- **longitudeE7 (int32):** The longitude value of the location in E7 format (degrees multiplied by 10\*\*7 and rounded to the nearest integer).
- Accuracy (int32): Approximate location accuracy radius in meters.
- Velocity (int32): Speed in meters per second.
- Heading (int32): Degrees east of true north.
- Altitude (int32): Meters above the WGS84 reference ellipsoid.
- verticalAccuracy (int32): Vertical accuracy calculated in meters.
- activity: Information about the activity at the location.
- timestampMs (int64): Timestamp (UTC) in milliseconds for when the datapoint was recorded
- type: Description of the activity type.
- **Confidence (int32):** Confidence associated with the specified activity type.

## Access and Clean JSON File

| 🗢 loc.json       | list [1]                           | List of length 1                                                                |
|------------------|------------------------------------|---------------------------------------------------------------------------------|
| locations        | list [1227201 x 9] (S3: data.frame | A data.frame with 1227201 rows and 9 columns                                    |
| timestampMs      | character [1227201]                | '1408796005862' '1408796051856' '1408796653058' '1408796867588' '1408796918102' |
| latitudeE7       | integer [1227201]                  | 423927635 423887135 423653273 423597840 423600398 423600137                     |
| longitudeE7      | integer [1227201]                  | -711201998 -711167729 -710988444 -711018948 -711016662 -711017247               |
| accuracy         | integer [1227201]                  | 24 42 42 13 9 14                                                                |
| activity         | list [1227201]                     | List of length 1227201                                                          |
| altitude         | integer [1227201]                  | NA NA NA NA NA                                                                  |
| verticalAccuracy | integer [1227201]                  | NA NA NA NA NA                                                                  |
| velocity         | integer [1227201]                  | NA NA NA NA NA                                                                  |
| heading          | integer [1227201]                  | NA NA NA NA NA                                                                  |

| timestampMs 🔅 | latitudeE7 📫 | longitudeE7 | accuracy | activity <sup>‡</sup> | altitude 🍦 | verticalAccuracy | velocity 🍦 | heading 🍦 |
|---------------|--------------|-------------|----------|-----------------------|------------|------------------|------------|-----------|
| 1408796005862 | 423927635    | -711201998  | 24       | 146 variables 🥅       | NA         | NA               | NA         | NA        |
| 1408796051856 | 423887135    | -711167729  | 42       | 8 variables 🗍         | NA         | NA               | NA         | NA        |
| 1408796653058 | 423653273    | -710988444  | 42       | 14 variables 🗌        | NA         | NA               | NA         | NA        |
| 1408796867588 | 423597840    | -711018948  | 13       | 8 variables 🗍         | NA         | NA               | NA         | NA        |
|               |              | 1-          | 1        |                       |            |                  |            |           |

| velocity 🍦 | day 🍦 | year 🍦                                        | date 🍦                                                                                                    | month                                                                                                    | latGPS 🍦                                                                                                    | lonGPS 🍦                                                                                                    | accuracy 🍦                                                                                                    |
|------------|-------|-----------------------------------------------|----------------------------------------------------------------------------------------------------|----------------------------------------------------------------------------------------------------|----------------------------------------------------------------------------------------------------|----------------------------------------------------------------------------------------------------|----------------------------------------------------------------------------------------------------|
| IA         | Sat   | 2014                                          | 23                                                                                                    | 08                                                                                                    | 42.39276                                                                                                    | -71.12020                                                                                                    | 24                                                                                                    |
| IA         | Sat   | 2014                                          | 23                                                                                                    | 08                                                                                                    | 42.38871                                                                                                    | -71.11677                                                                                                    | 12                                                                                                    |
| IA         | Sat   | 2014                                          | 23                                                                                                    | 08                                                                                                    | 42.36533                                                                                                    | -71.09884                                                                                                    | 12                                                                                                    |
| IA         | Sat   | 2014                                          | 23                                                                                                    | 08                                                                                                    | 42.35978                                                                                                    | -71.10189                                                                                                    | 13                                                                                                    |
| IA         | Sat   | 2014                                          | 23                                                                                                    | 08                                                                                                    | 42.36004                                                                                                    | -71.10167                                                                                                    | 9                                                                                                    |
| IA         | Sat   | 2014                                          | 23                                                                                                    | 08                                                                                                    | 42.36001                                                                                                    | -71.10172                                                                                                    | 14                                                                                                    |
| IA         | Sat   | 2014                                          | 23                                                                                                    | 08                                                                                                    | 42.35932                                                                                                    | -71.10194                                                                                                    | 53                                                                                                    |
| IA         | Sat   | 2014                                          | 23                                                                                                    | 08                                                                                                    | 42.35933                                                                                                    | -71.10196                                                                                                    | 52                                                                                                    |
|            |       | IASatIASatIASatIASatIASatIASatIASatIASatIASat | IA         Sat         2014           IA         Sat         2014           IA         Sat         2014           IA         Sat         2014           IA         Sat         2014           IA         Sat         2014           IA         Sat         2014           IA         Sat         2014           IA         Sat         2014           IA         Sat         2014           IA         Sat         2014           IA         Sat         2014 | IA         Sat         2014         23           IA         Sat         2014         23           IA         Sat         2014         23           IA         Sat         2014         23           IA         Sat         2014         23           IA         Sat         2014         23           IA         Sat         2014         23           IA         Sat         2014         23           IA         Sat         2014         23           IA         Sat         2014         23           IA         Sat         2014         23           IA         Sat         2014         23 | IA         Sat         2014         23         08           IA         Sat         2014         23         08           IA         Sat         2014         23         08           IA         Sat         2014         23         08           IA         Sat         2014         23         08           IA         Sat         2014         23         08           IA         Sat         2014         23         08           IA         Sat         2014         23         08           IA         Sat         2014         23         08           IA         Sat         2014         23         08           IA         Sat         2014         23         08           IA         Sat         2014         23         08 | IASat2014230842.39276IASat2014230842.38871IASat2014230842.36533IASat2014230842.35978IASat2014230842.36004IASat2014230842.36004IASat2014230842.36004IASat2014230842.36001IASat2014230842.35932 | IASat2014230842.39276-71.12020IASat2014230842.38871-71.11677IASat2014230842.36533-71.09884IASat2014230842.35978-71.10189IASat2014230842.36004-71.10167IASat2014230842.36004-71.10167IASat2014230842.36001-71.10172IASat2014230842.35932-71.10194 |

# INTERACTIVE MAPS WITH LEAFLET

- Leaflet library
  - Map 'widget'
  - Dataset
  - Basemap
  - Markers/symbols/Layers
  - 'Frame' or extent of map

Let's see the kinds of maps we're talking about

1. Calling 'leaflet' function which initializes a map widget storing data from locfeb2020

2. Defining basemap

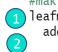

#making leaflet map for February 2020 1 leafmap.feb<- leaflet(locfeb2020) %>% addProviderTiles(providers\$CartoDB.Positron, options = providerTileOptions(opacity = 0.5)) %>%

 Calling 'leaflet' function and inputting data
 Defining basemap

#### #making leaflet map for February 2020

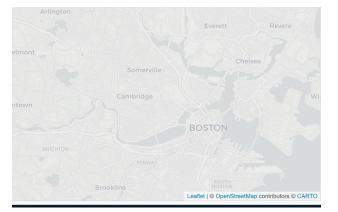

providers\$CartoDB.Positron

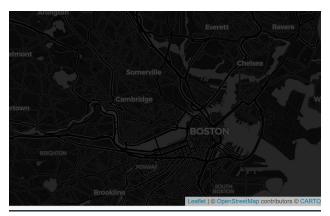

providers\$CartoDB.DarkMatter

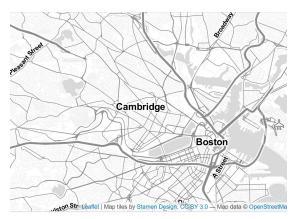

providers\$Stamen.TonerLite

- 1. Calling 'leaflet' function and inputting data
- 2. Defining basemap

3. Setting extent of where in the world the resulting map will 'zoom' as default

4. Add symbols which are circular markers

• Define their stroke, opacity, radius, color and what longitude and latitude each circle will be displayed at

| 🚹 le | aking leaflet map for February 2020<br>afmap.feb<- leaflet(locfeb2020) %>%<br>addProviderTiles(providers\$CartoDB.Positron,<br>options = providerTileOptions(opacity = 0.5)) %>%                                                                                           |
|------|----------------------------------------------------------------------------------------------------|
| 3    | <pre>fitBounds( ~min(-71.144427), ~min(42.346422), ~max(-71.048083), ~max(42.398743))%&gt;% addCircleMarkers( #adding google tracks stroke = FALSE, fillOpacity = .3, radius= r.goog, color= col.goog, lng = ~locfeb2020\$lonGPS, lat = ~locfeb2020\$latGPS ) %&gt;%</pre> |

4. Add symbols which are circular markers

• Define their stroke, opacity, radius, color and what longitude and latitude each circle will be displayed at

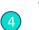

addCircleMarkers( #adding google tracks
stroke = FALSE, fillOpacity = .3,
radius= r.goog,
color= col.goog,
lng = ~locfeb2020\$lonGPS, lat = ~locfeb2020\$latGPS

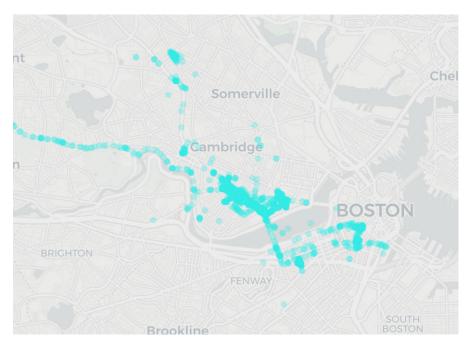

We can add different layers to the map by piping %>%

```
addCircleMarkers( #adding google tracks
  stroke = FALSE, fillOpacity = .3,
  radius= radius,
  color= col.goog,
  lng = ~locfeb2020$lonGPS, lat = ~locfeb2020$latGPS
) %>%
addCircleMarkers( #adding yelp data
```

```
lng = ~yelp$longitude, lat = ~yelp$latitude,
clusterOptions = markerClusterOptions()
```

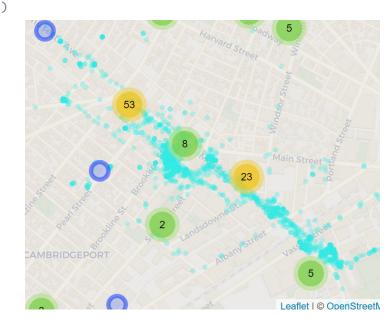

#### NETWORK vs EUCLIDEAN

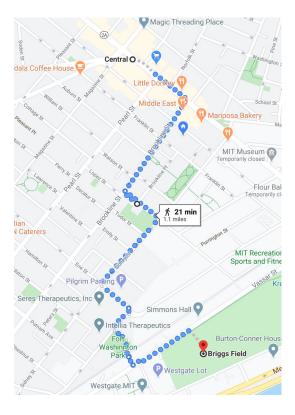

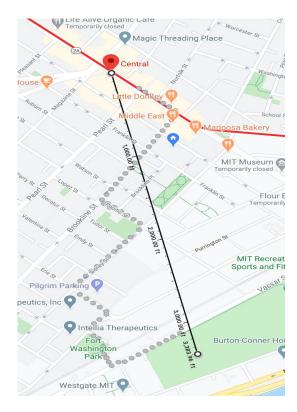

# **GOOGLEWAY LIBRARY IN R**

- Use same algorithm Google uses to calculate distance
- Access through R and Google API Key

- Pick a lat/long as origin
- Pick a lat/long as destination
- Calculate distance via desired 'mode'
- Set API Key value

distance.text distance.value duration.text duration.value status 1 0.4 km 413 6 mins 350 OK Make a loop that repeats this process as many times as there are rows in the Yelp dataset

Each i- represents a row index e.g. when i- is 1, the loop is on the first row of the yelp dataset

Set an origin point Set a destination (i-th row of yelp dataset)

Create a variable that extracts the duration/distance from results

Appends distance into row i of column 1 and duration into row i of column 2 duration

```
for (i in (1:nrow(yelp)))
{
```

```
paste0("i= ",i,"Lat/Long: ",yelp$latitude[i],",", yelp$longitude[i])
```

```
duration<- as.numeric(unlist(dist$rows$elements[1])["duration.value"])
distance<- as.numeric(unlist(dist$rows$elements[1])["distance.value"])
temp[i,1]= distance
temp[i,2]= duration/60 #to convert into minutes</pre>
```

}

#### DISADVANTAGES OF DIGITAL TRACE DATA

No control over what and is not available or understanding of how it is stored

e.g. is an establishment showing up under the search term of 'food' vs 'restaurants'

Validity of the inferences

can only observe behavior, not understand intentionality behavior being observed on social media is not 'natural' or non-reactive'

Conflict with current standards of informed consent and privacy